## **HS- testovací PCD tělísko HELIX + 250 indikátorů**

Katalogové číslo : 9008649

Poznámka: Testovací PCD tělísko nemá být použito pro více než 250 indikátorů

- 1. Před použitím zkontrolujte, že je přístroj v pořádku, pracovní prostor je suchý a komora není zahřátá.
- 2. Vyšroubujte uzávěr PCD tělíska
- 3. Vyjměte jeden chemický indikátor / proužek/ a přeložte jej na polovinu tak, aby chemické indikátory byly uvnitř.
- 4. Vložte proužek chemického indikátoru do štěrbiny uzávěru PCD tělíska. Složená strana by měla být uvnitř tělesa otevřeným koncem.
- 5. Ujistěte se, že je indikátor správně uložen a uzavřete uzávěr našroubováním zpět do těla PCD tělíska.
- 6. Vložte do komory malého parního sterilizátoru
- 7. Spusťte program HELIX test 134°C.
- 8. Po ukončení programu vyjměte PCD tělísko z přístroje. Dbejte opatrnosti z důvodu teploty plastového tělíska.
- 9. Vyšroubujte uzávěr PCD tělíska a vyjměte chemický indikátor. Pokud program proběhl za předepsaných parametrů, změní indikátor barvu rudé barvy na zelenou.
- 10. Indikační proužek je samolepící a lze jej uchovat v dokumentaci o sterilizaci

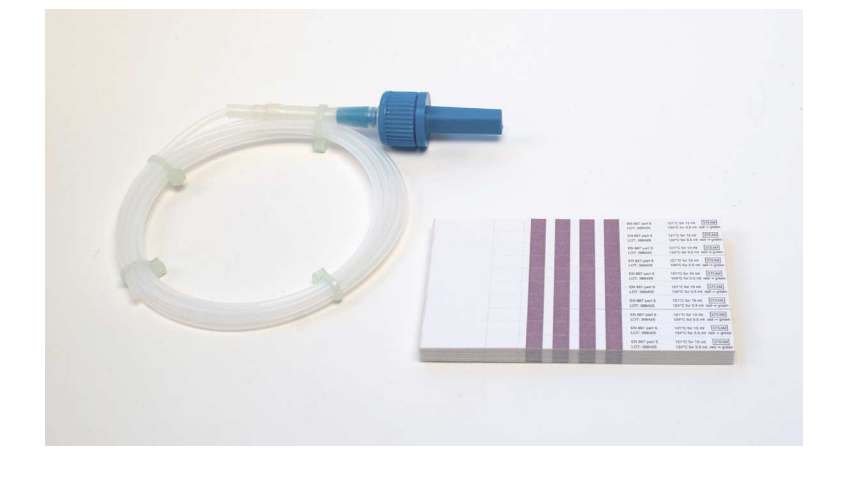

**STERILIZACE** 

Produkt manažer sterilizace: Richard Janů, tel.: 603 511 935, e-mail: richard.janu@henryschein.cz

## HENRY SCHEIN DENTAL s.r.o.

Palackého třída 537/163, 612 00 Brno, tel.: +420 548 525 162, fax: +420 545 222 272 Libušská 210, 142 00 Praha 4, tel.: +420 541 426 881, fax: +420 541 426 899, info@henryschein.cz www.hsdental.cz zelená linka: 800 700 097

www.hsdental-shop.cz